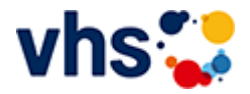

[Kursbereiche](https://www.vhs-lu.de/kuferweb/kurssuche?kathaupt=1&kathauptname=Kursbereiche&cHash=43185849cc4b89c4343760039669c7cd) >> EDV

**[Grundlagen \(1 Kurs\)](https://www.vhs-lu.de/kuferweb/kurssuche?kathaupt=1&katid=584&katname=Grundlagen&katvaterid=573&cHash=aee5160cdbd6efc584fe43e2dcda21b2)**

**[MS Office Anwendungen \(3 Kurse\)](https://www.vhs-lu.de/kuferweb/kurssuche?kathaupt=1&katid=587&katname=MS%20Office%20Anwendungen&katvaterid=573&cHash=1f89a55fa2d0d7b8a6f18152137d4d29)**